## *HYPERBOLISCHE KORALLEN FÜR DAS BADEN-BADEN SATELLITE REEF EINE HÄKELANLEITUNG*

VOM *INSTITUTE FOR FIGURING*

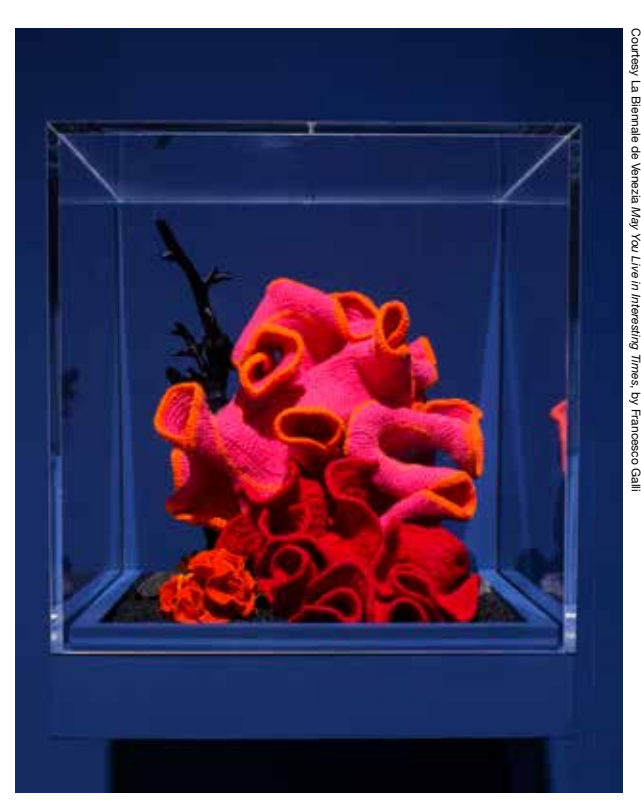

*Pod World - Hyperbolic* auf der Venedig-Biennale 2019

## *Crochet Coral Reef*

Ein Projekt des *Institute For Figuring*, konzipiert von Christine Wertheim und Margaret Wertheim.

### crochetcoralreef.org

#### HYPERBOLISCHE WUNDERWERKE

In Korallenriffen begegnet uns eine schier unerschöpfliche, eigenwillige Vielfalt: gewellte Stränge aus Seetang, zinnenartige Korallen und krumpelige Schwämme. Selbst wer noch nie ein lebendes Riff gesehen hat, wird die unverwechselbaren Formen des Häkel-Riffs vermutlich auf Anhieb identifizieren, denn schließlich standen bei diesem wolligen Wunderwerk die Formen der Natur Pate. In beiden Fällen sind die geriffelten Formen Spielarten eines mathematischen Phänomens, das in der Fachsprache als hyperbolische Geometrie bezeichnet wird. Ihre Formen bringt die Natur immer wieder aufs Neue hervor, denn diese gewährleisten eine optimale Vergrößerung von Oberflächen, mit denen filtrierende Lebensformen wie Korallen ihre Nährstoffzufuhr steigern können.

Modelle der hyperbolischen Geometrie lassen sich für Menschen am einfachsten durch das Häkeln herstellen, so die Erkenntnis, die Dr. Daina Taimina im Jahr 1997 an der Cornell-University in Ithaca, New York, machte. Allerdings hält sich die Natur keineswegs an mathematische Präzision. Ebenso wie nichts in der Natur vollkommen kugelförmig ist, so kennt sie auch keine perfekt hyperbolischen Formen. Vielmehr speisen sich lebendige Formen aus Fehlerhaftem, aus Normabweichungen und aus Verirrungen.

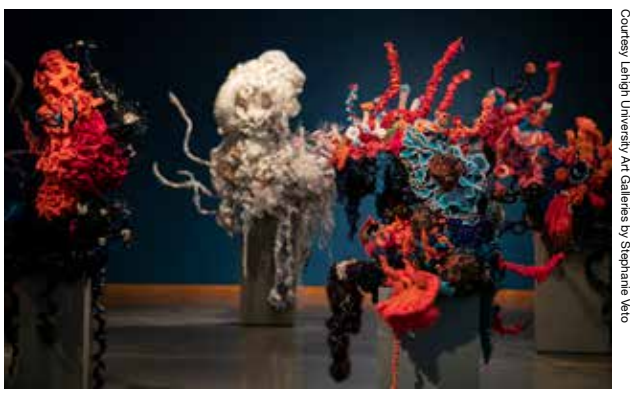

*Korallenwald* in den Lehigh University Art Galleries, Bethlehem, Pennsylvania, USA, 2019

Ausgehend von den Verfahren von Dr. Taimina machten sich Margaret und Christine Wertheim 2005 am *Institute For Figuring* in Los Angeles daran, eine Systematisierung der Formen von Riffen zu erarbeiten. Statt einem streng mathematischen Schema zu folgen, setzten sie eher auf Freihandtechniken, die ihren Modellen ein natürlicheres und eher organisches Aussehen geben. In diesem Verfahren können dicht bewachsene Hirnkorallen-Hügel, turmartige Säulenkorallen-Spitzen, Dolden aus Nelkenkorallen und Seetangwälder modellierend nachgebildet werden.

Analog dazu, wie sich die Diversität lebendiger Organismen aus Variationen eines zugrunde liegenden DNA-Codes speist, können hier durch Modifizierungen eines zugrunde liegenden Häkelcodes mannigfaltige wollene ,Arten' hervorgebracht werden. Wie in der

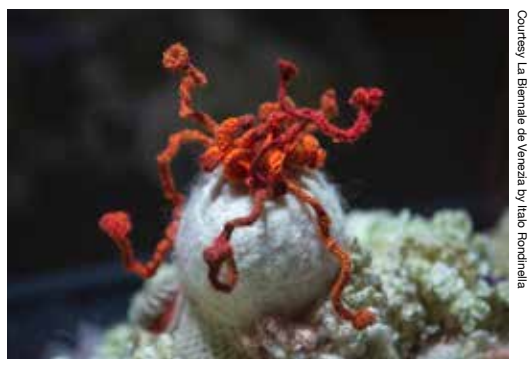

*Bleached Reef* auf der Venedig-Biennale 2019

Natur werden organisch anmutende Gebilde durch Abwandeln und Experimentieren zur Welt gebracht'. Alle, die sich diesem Verfahren verschreiben, können direkt ausloten, was damit noch möglich ist. Und jetzt: Viel Spaß. Toben Sie sich aus. Nehmen Sie teil am sich stetig weiterentwickelnden Häkel-, Baum des Lebens'.

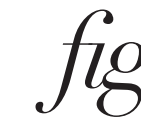

8/2021

Institute For Figuring P.O. Box 50346 Los Angeles, CA 90050 theiff.org

## *GRUNDLAGEN DES HYPERBOLISCHEN HÄKELNS*

Im Folgenden werden die grundlegenden hyperbolischen Vorlagen systematisch beschrieben. Zum Häkeln einer hyperbolischen Struktur werden einfach in jeder Reihe regelmäßig Maschen zugenommen. Je höher die Frequenz der Maschenzunahme, desto stärker kräuselt sich das entsprechende Modell.

#### HYPERBOLISCHE EBENE *(Abb. A)*

**SCHRITT 1:** Zum Häkeln einer einfachen hyperbolischen Fläche beginnen Sie mit einer Reihe Luftmaschen. Für einen ersten Anlauf würden wir fünfzehn bis zwanzig Maschen empfehlen. *SCHRITT 2:* Nach der Luftmaschenreihe beginnen Sie die erste Reihe, indem Sie fünf feste Maschen häkeln und danach eine Masche zunehmen. Diesem Prinzip folgen Sie bis zum Ende der Reihe: fünf Maschen häkeln, eine Masche zunehmen; fünf Maschen häkeln, eine Masche zunehmen – und so weiter. *SCHRITT 3:* Drehen Sie die Häkelarbeit um, um in die nächste Reihe zu wechseln. In dieser und allen weiteren Reihen fahren Sie einfach nach diesem Schema fort.

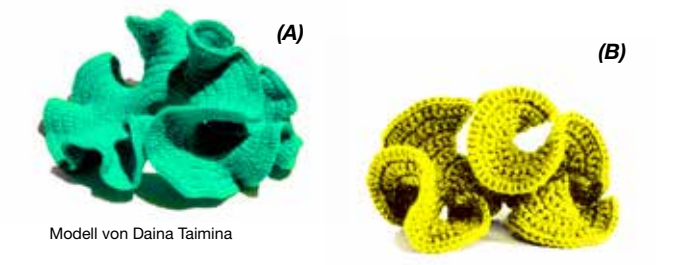

#### KRAUSERE HYPERBOLISCHE EBENE *(Abb. B)*

In unserer ersten Vorlage beträgt die Frequenz der Maschenzunahme eine pro sechs Maschen. Für ein krauseres Modell sollten Sie diese Frequenz erhöhen. In dieser Vorlage nehmen sie eine pro vier Maschen zu. **SCHRITT 1:** Beginnen Sie mit einer Reihe Luftmaschen. *SCHRITT 2:* Nach der Luftmaschenreihe beginnen Sie die erste Reihe, indem Sie drei feste Maschen häkeln und dann in der nächsten Masche zunehmen. Behalten Sie die Vorgehensweise bei: drei Maschen häkeln, eine Masche zunehmen; drei Maschen häkeln, eine Masche zunehmen.

Probieren Sie verschiedene Frequenzen und Steigerungsraten aus. Auch verhalten sich unterschiedliche Fadenarten ganz verschieden. Um ein stabiles Modell wie etwa eine Koralle anzufertigen, sollten Sie zu synthetischem Garn und einer kleinen Häkelnadel greifen. Für ein flexibles, seetangartiges Modell eignet sich eine weiche Wolle und eine größere Häkelnadel. *(D)*

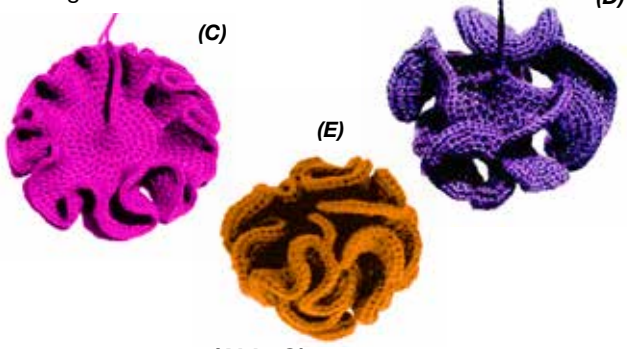

#### PSEUDOKUGEL *(Abb. C)*

Bei diesem Modell wird ein Ring hyperbolisch umhäkelt. **SCHRITT 1:** Starten Sie mit einer Luftmaschenreihe. *SCHRITT 2:* Nach zwölf Maschen häkeln Sie in die letzte Masche drei weitere Maschen ein. Fügen Sie diese Dreier-Maschengruppe zu einem Ring zusammen. *SCHRITT 3:* Häkeln Sie um den Rand des wachsenden Kegels herum und nehmen Sie Maschen in regelmäßigen Abständen zu – in diesem Fall eine pro drei Maschen.

#### EINE WEITERE VARIANTE DER PSEUDOKUGEL *(Abb. D)*

Hier beträgt die Frequenz der Maschenzunahme eine pro zwei, so dass sich das Modell stärker kräuselt. Wenn Sie regelmäßig zunehmen, erzielen Sie stets eine makellose mathematische Form. Dies ist die hyperbolische Entsprechung eines Kegels; seine Spitze erstreckt sich bis in die Unendlichkeit.

Um Korallen entstehen zu lassen, ist es nicht nötig, die perfekte Pseudokugel zu häkeln *(Abb. E).* Alternativ können Sie mit einem Ring aus Luftmaschen beginnen und hyperbolisch um diesen herum häkeln. *SCHRITT 1:* Häkeln Sie vier Luftmaschen. *SCHRITT 2:* Verbinden Sie die Luftmaschen zu einem Ring. *SCHRITT 3:* Beginnen Sie, spiralförmig um den Ring herum zu häkeln. Dabei nehmen Sie in gleichmäßigem Abständen Maschen zu – und zwar in jeder Masche.

**Sofern nicht anderweitig gekennzeichnet, sind alle Vorlagen und Modelle vom Institute For Figuring entworfen und produziert.**

#### HYPERBOLISCHES EBENENPAAR *(Abb. F & G)*

Dieses Modell beruht darauf, dass Sie wie bei einer Laufbahn im Stadion-Oval hyperbolisch um beide Seiten einer Linie häkeln. *SCHRITT 1:* Beginnen Sie mit einer Luftmaschenreihe. *SCHRITT 2:* Häkeln Sie an einer der Seiten der Reihe entlang. Nehmen Sie dabei in regelmäßigen Abständen Maschen zu. (Hier nehmen wir in jeder zweiten Masche eine zu.) *SCHRITT 3:* Am Ende dieser Reihe nehmen Sie fünf Maschen in der letzten Masche zu, dann wenden Sie die Häkelarbeit und häkeln auf der gegenüberliegenden Seite zurück, wobei Sie im gleichen Rhythmus weiter zunehmen. *SCHRITT 4:* Setzen Sie die hyperbolische Häkelarbeit entlang der , Rennstrecke' in allen folgenden Reihen fort. Die entstehende Form, die an Seetang erinnert, setzt sich im Grunde aus zwei miteinander verbundenen hyperbolischen Ebenen zusammen.

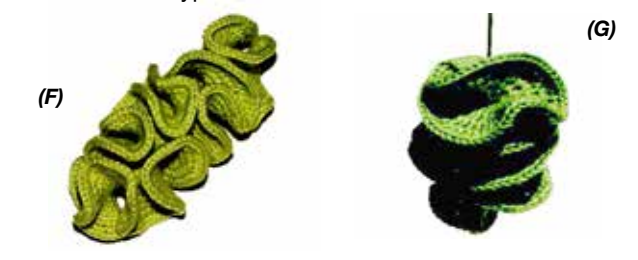

#### SAMENKAPSELMODELL *(Abb. H)*

**SCHRITT 1:** Um diese schmucke Form zu erhalten, müssen Sie mit einer Reihe von fünfzehn Luftmaschen starten. *SCHRITT 2:* In der ersten Reihe häkeln Sie auf beiden Seiten um die Reihe herum und nehmen dabei in jeder Masche zu. *SCHRITT 3:* In der zweiten Reihe nehmen Sie in zwei von drei Maschen zu. *SCHRITT 4:* In der dritten Reihe nehmen Sie in jeder zweiten Masche zu. *SCHRITT 5:* In der vierten Reihe nehmen Sie in jeder dritten Masche zu und so fort. Mit dieser Struktur formen sich natürliche Samenkapseln.

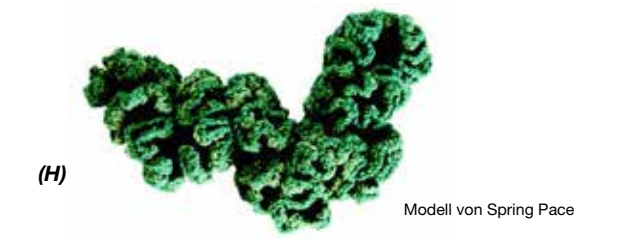

Lebende Organismen sind stets unregelmäßig. Um möglichst natürlich anmutende Korallen zu erhalten, ist es sinnvoll, die Frequenz der Maschenzunahme innerhalb eines Modells zu variieren. Wir möchten Sie dazu ermutigen, damit zu experimentieren.

**ZU DEN FARBEN:** Wir suchen gezielt nach Korallen in den folgenden Farbtönen: das ganze Spektrum an Violett-, Mauve- und Fliedertönen, mit sowohl tiefen, satten Nuancen als auch zarten Pastelltönen; auch dunkle Blautöne, Türkis und Aqua, sowie Akzente in kräftigem Pink, strahlendem Orange, leuchtendem Gelb und etwas Neon- und Lindgrün – alles außer Waldgrün. Multicolorgarne eignen sich sehr, denn sie sorgen für einen natürlicheren Look als Unigarne. Außerdem können Sie gerne Ihre Stücke in diversen Farben umranden, Objekte in unterschiedlichsten Farbverläufen gestalten oder Garne so verarbeiten, dass sich die Farben ineinander verzwirbeln oder verflechten.

**ZU DEN FORMEN:** Beginnen können Sie mit den klassischen Kräuselformen des "hyperbolischen" Häkelns, die die kräuseligen Flächen von zahlreichen echten Korallenarten nachempfinden. Allerdings zeichnen sich nicht alle Korallen durch hyperbolische Körperformen aus, deshalb wünschen wir uns auch andere Gebilde, etwa "Hirschhornkorallen" mit verzweigten Strukturen, "Röhrenkorallen" (wie See-Anemonen) und flache, tellerähnliche "Plattenkorallen". Lassen Sie Ihrer Fantasie freien Lauf! Die Website www.crochetcoralreef.org bietet Ihnen einen Fundus an wertvollen Informationen und Bildmaterial. Wir möchten Sie dazu einladen, hier nach Ideen zu stöbern!

> Margaret und Christine Wertheim: Entwurf für das *Baden-Baden Satellit Reef*

**ZU DEN GARNEN:** Zum Häkeln von Korallenformen können Sie die unterschiedlichsten Garntypen zum Einsatz bringen. Wir arbeiten mit Wolle, Seide, Baumwolle, Sojagarn, handgesponnener oder merzerisierter Baumwolle, mit Polyacryl, synthetischem Garn und mit vielen anderen Fasern. Auch feiner Draht funktioniert wunderbar, allerdings strapaziert er die Hände. Wir empfehlen auch Plastikgarne jeglicher Art auszutesten – Fachgeschäfte führen inzwischen eine Bandbreite an interessanten Plastikfasern. Oder Sie zerschneiden gebrauchte Plastiktüten, um "Plarn" zu gewinnen. Ebenso wie lebende Riffe, sind auch Häkelriffe vielfältige Ökosysteme. Deshalb gilt: je vielfältiger die Materialpalette, desto besser!

**ZUR GRÖSSE:** Uns schwebt ein großes Riff vor, eine Ansammlung einzelner Korallenhügel, die durchaus zwei Meter hoch werden dürfen. Für eine möglichst starke Wirkung brauchen wir Stücke in den unterschiedlichsten Dimensionen: von wenigen Zentimetern bis beliebig groß. Auch hier gilt das Prinzip: Vielfalt ist der Schlüssel zum ästhetischen Reiz!

Margaret und Christine Wertheim: Entwurf für das *Baden-Baden Satellit Reef*

#### Einsendeschluss ist der 30. November 2021.

Bei Fragen rund um das Häkelprojekt wenden Sie sich gerne per Email an unsere Mitarbeiterin Kathrin Dorfner: koralle@museum-frieder-burda.de

# DIE WELTMEERE *DIE WELTMEERE HÄKELN FÜR*  HÄKELN FÜR

*DAS BADEN-BADEN SATELLITE REEF*  DAS BADEN-BADEN SATELLITE REEF IM MUSEUM FRIEDER BURDA *IM MUSEUM FRIEDER BURDA*

Bitte schicken Sie Ihre Koralle ausreichend frankiert an Bitte schicken Sie Ihre Koralle ausreichend frankiert an

Stichwort: Baden-Baden Satellite Reef Stichwort: Baden-Baden Satellite Reef Museum Frieder Burda Museum Frieder Burda Lichtentaler Allee 8 b Lichtentaler Allee 8 b 76530 Baden-Baden 76530 Baden-Baden

Legen Sie Ihrer Sendung bitte dieses Formular ausgefüllt bei:

Legen Sie Ihrer Sendung bitte dieses Formular ausgefüllt bei:

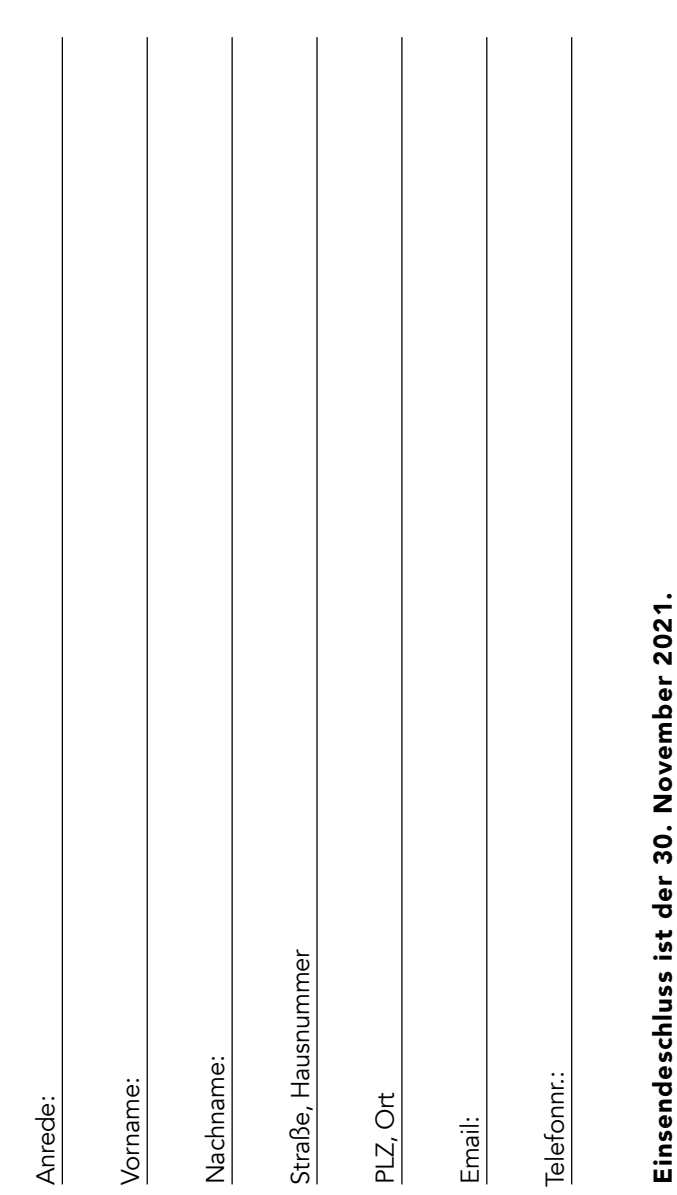

Bei Fragen rund um das Häkelprojekt wenden Sie sich gerne per Email an unsere Mitarbeiterin Bei Fragen rund um das Häkelprojekt wenden Sie sich gerne per Email an unsere Mitarbeiterin Kathrin Dorfner: koralle@museum-frieder-burda.de Kathrin Dorfner: koralle@museum-frieder-burda.de

Alle Mitwirkenden werden in der Ausstellung und im Katalog namentlich erwähnt. Alle Mitwirkenden werden in der Ausstellung und im Katalog namentlich erwähnt.

Wenn Sie dies nicht wünschen, kreuzen Sie bitte das Kästchen an: Wenn Sie dies nicht wünschen, kreuzen Sie bitte das Kästchen an: Mein Name soll in der Ausstellung und im Katalog nicht genannt werden Mein Name soll in der Ausstellung und im Katalog nicht genannt werden